# <span id="page-0-0"></span>Package 'BiocStyle'

October 27, 2015

<span id="page-0-1"></span>Title Standard styles for vignettes and other Bioconductor documents Description Provides standard formatting styles for Bioconductor PDF and HTML documents. Package vignettes illustrate use and

Version 1.8.0

Author Martin Morgan, Andrzej Oles, Wolfgang Huber ´

Maintainer Bioconductor Package Maintainer <maintainer@bioconductor.org>

Suggests knitr (>= 1.7), rmarkdown, BiocGenerics, RUnit

biocViews Software

functionality.

License Artistic-2.0

VignetteBuilder knitr

Encoding UTF-8

URL <https://github.com/Bioconductor/BiocStyle>

BugReports <https://github.com/Bioconductor/BiocStyle/issues>

NeedsCompilation no

# R topics documented:

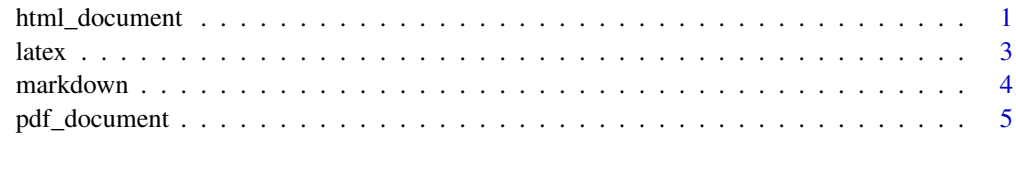

#### **Index** [7](#page-6-0)

<span id="page-0-2"></span>html\_document *Use Bioconductor style to format R Markdown HTML output*

# Description

Format for converting from R Markdown to an Bioconductor HTML document.

# <span id="page-1-0"></span>Usage

```
html_document(toc = TRUE, toc_depth = 3, number_sections = TRUE,
  fig_width = 7, fig_height = 5, fig_retina = NULL,
  fig_caption = FALSE, dev = "png", smart = TRUE, self_contained = TRUE,
  highlight = "default", mathjax = "default",
  css = NULL, includes = NULL, keep_md = FALSE,
  lib_dir = NULL, md_extensions = NULL, pandoc_args = NULL, ...)
```
# Arguments

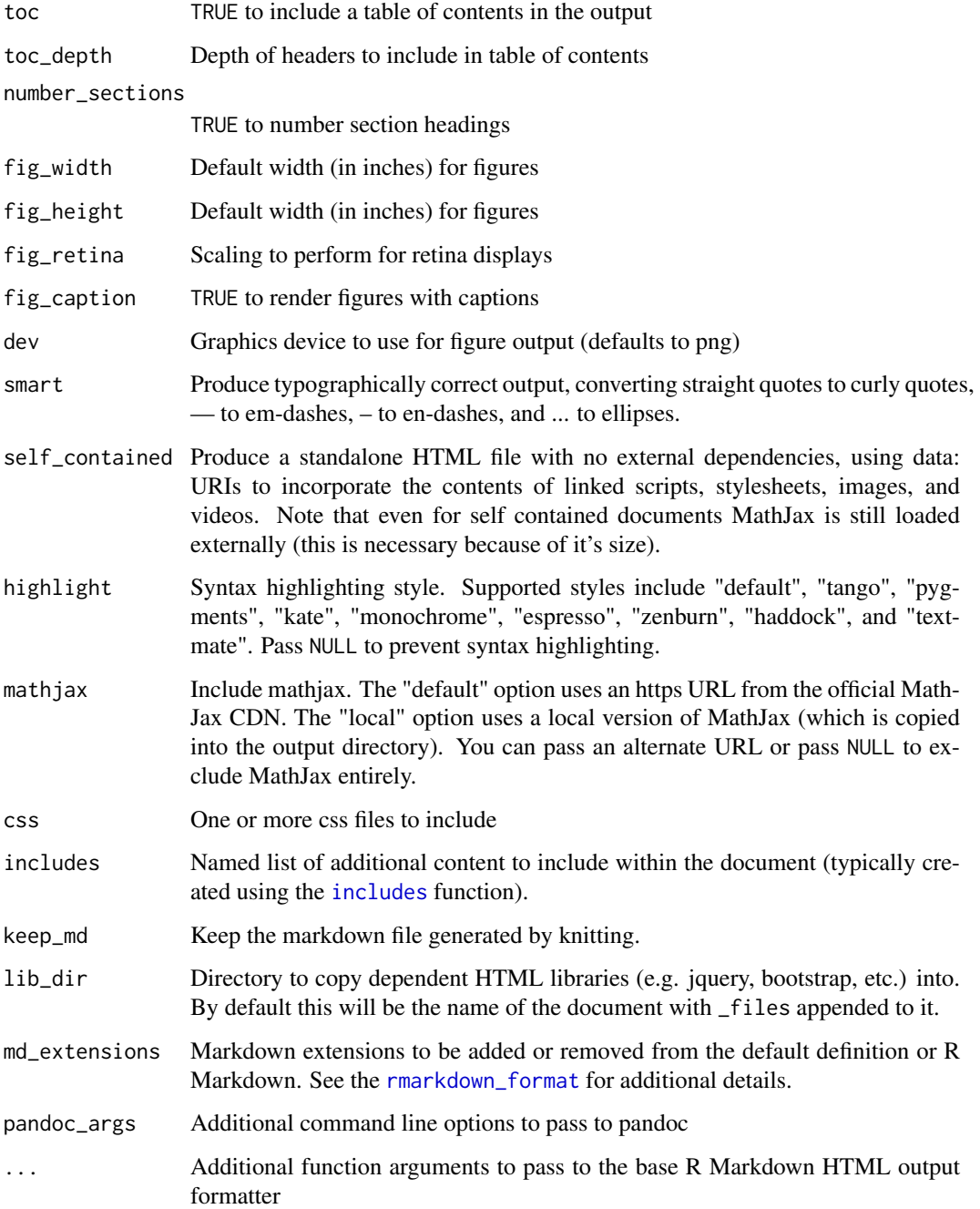

#### <span id="page-2-0"></span>latex 3

#### Details

The BiocStyle::html\_document format is based on the [html\\_document](#page-0-2) format. See the [online](http://rmarkdown.rstudio.com/html_document_format.html) [documentation](http://rmarkdown.rstudio.com/html_document_format.html) for additional details on using the html\_document format.

R Markdown documents can have optional metadata that is used to generate a document header that includes the title, author, date, package info and abstract. For more details see the documentation on R Markdown [metadata](#page-0-1).

R Markdown documents also support citations. You can find more information on the markdown syntax for citations in the [Bibliographies and Citations](http://rmarkdown.rstudio.com/authoring_bibliographies_and_citations.html) article in the online documentation.

#### Value

R Markdown output format to pass to [render](#page-0-1)

#### Author(s)

Andrzej Oles <andrzej.oles@embl.de>, 2014-2015 ´

#### See Also

[pdf\\_document](#page-4-1)

#### Examples

## Not run:

```
# simple invocation
render("input.Rmd", BiocStyle::html_document())
# specify options
render("input.Rmd", BiocStyle::html_document(toc = FALSE))
## End(Not run)
```
latex *Use Bioconductor styles to format LaTeX vignettes*

#### Description

This function inserts code into a document preamble to provide a consistent style to Bioconductor vignettes

#### Usage

```
latex(..., width=90, short.fignames=FALSE, fig.path, error=FALSE,
      use.unsrturl=TRUE)
```
# <span id="page-3-0"></span>Arguments

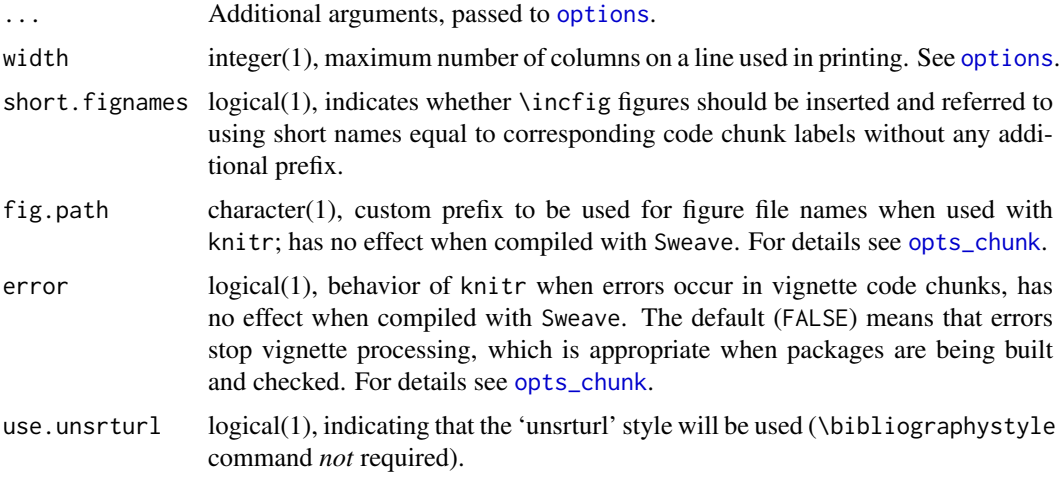

#### Details

Use is described in the 'Bioconductor LaTeX Style' vignette.

By default the 'unsrturl' bibliography style is used, which automatically creates links to URL, DOIs, etc. Use a different bibliographystyle with use.unsrturl=FALSE and standard LaTeX commands for styling bibliographies.

#### Value

The return value is a character string directing LaTex to use the Bioconductor style file.

A side effect is setting any options specified as arguments.

# Author(s)

Martin Morgan <mtmorgan@fhcrc.org>, Andrzej Oles, Wolfgang Huber ´

# Examples

## location of the .sty file BiocStyle:::bioconductor.sty

markdown *Use Bioconductor CSS style to format HTML vignettes*

#### Description

This function sets the Bioconductor style sheet to provide a consistent style across Bioconductor HTML vignettes.

# Usage

```
markdown(css.files, self.contained = TRUE, links.target = TRUE)
```
#### <span id="page-4-0"></span>pdf\_document 5

# Arguments

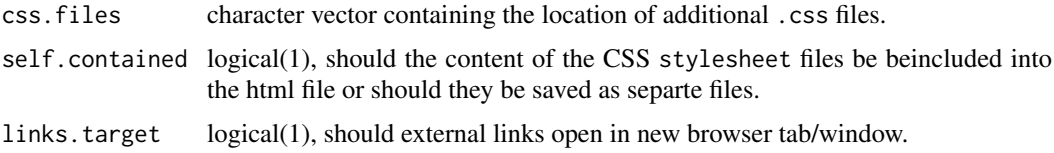

#### Details

Use is described in the 'Bioconductor CSS Style' vignette.

#### Value

No value is returned. The function is called for its side effect of setting the markdown and/or knitr specific options controlling the inclusion of the Bioconductor CSS style file in the HTML output.

# Author(s)

Andrzej Oles <andrzej.oles@embl.de>, 2014-2015 ´

# Examples

```
## location of the .css file
BiocStyle:::bioconductor.css
```
<span id="page-4-1"></span>pdf\_document *Use Bioconductor style to format R Markdown PDF output*

# Description

This function sets the Bioconductor style in PDF documents rendered using R Markdown v2.

# Usage

```
pdf_document(toc = TRUE, number_sections = TRUE, use.unsrturl = TRUE, includes, ...)
```
# Arguments

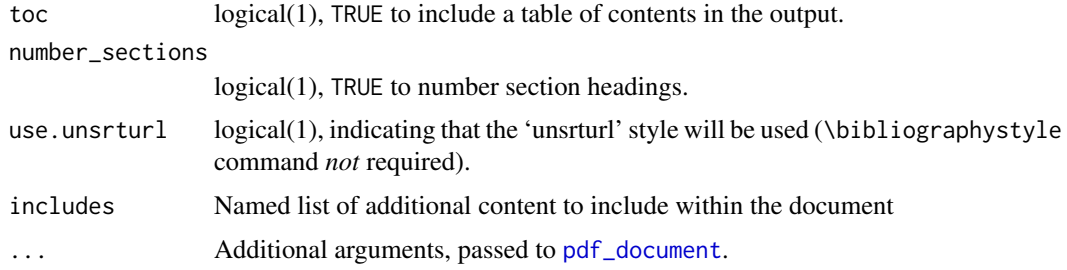

# Value

R Markdown output format to pass to rmarkdown::render.

# <span id="page-5-0"></span>Author(s)

Andrzej Oleś <andrzej.oles@embl.de>, 2014-2015

#### See Also

[html\\_document](#page-0-2)

# Examples

## Not run:

# simple invocation render("input.Rmd", BiocStyle::pdf\_document())

# specify an option for latex engine render("input.Rmd", BiocStyle::pdf\_document(toc = FALSE))

## End(Not run)

# <span id="page-6-0"></span>Index

∗Topic manip latex, [3](#page-2-0) markdown, [4](#page-3-0) pdf\_document, [5](#page-4-0) Biocannopkg *(*markdown*)*, [4](#page-3-0)

Biocexptpkg *(*markdown*)*, [4](#page-3-0) Biocpkg *(*markdown*)*, [4](#page-3-0)

CRANpkg *(*markdown*)*, [4](#page-3-0)

doc\_date *(*html\_document*)*, [1](#page-0-0)

Githubpkg *(*markdown*)*, [4](#page-3-0)

html\_document, [1,](#page-0-0) *[3](#page-2-0)*, *[6](#page-5-0)*

includes, *[2](#page-1-0)*

latex, [3](#page-2-0)

markdown, [4](#page-3-0) metadata, *[3](#page-2-0)*

options, *[4](#page-3-0)* opts\_chunk, *[4](#page-3-0)* output\_format *(*html\_document*)*, [1](#page-0-0)

pdf\_document, *[3](#page-2-0)*, *[5](#page-4-0)*, [5](#page-4-0) pkg\_ver *(*html\_document*)*, [1](#page-0-0)

render, *[3](#page-2-0)* rmarkdown\_format, *[2](#page-1-0)* Rpackage *(*markdown*)*, [4](#page-3-0)